# **Garantía y guía de soporte**

- $\checkmark$  Repuestos de hardware por un año
- $\checkmark$  Mano de obra en hardware por un año
- $\checkmark$  Soporte técnico de hardware por un año

#### **NOTA IMPORTANTE**

Si llega a tener problemas con su nueva computadora Presario, NO LA DEVUELVA AL PROVEEDOR. En HP, nos enorgullecemos de nuestra capacidad de ofrecer un servicio que responda a sus necesidades. Contamos con especialistas para responder las preguntas sobre soporte técnico conforme vayan surgiendo vía Internet o por teléfono (remítase a los números de contacto de este documento). Nos aseguramos de responder a sus necesidades de soporte y resolver cualquier problema a la brevedad posible.

La información de este documento está sujeta a cambios sin previo aviso.

Antes de ponerse en contacto con el Centro de soporte de Compaq, es importante tener a mano la siguiente información. Dedique un momento a anotar la información del producto para tenerla como referencia en el futuro.

Nombre del producto: \_\_\_\_\_\_\_\_\_\_\_\_\_\_\_\_\_\_\_\_\_\_\_\_\_\_\_\_\_\_\_\_\_\_\_\_\_\_\_\_\_\_\_\_\_\_\_\_\_\_\_\_\_\_\_\_\_\_

Nombre del modelo: \_\_\_\_\_\_\_\_\_\_\_\_\_\_\_\_\_\_\_\_\_\_\_\_\_\_\_\_\_\_\_\_\_\_\_\_\_\_\_\_\_\_\_\_\_\_\_\_\_\_\_\_\_\_\_\_\_\_\_\_

Número de serie: \_\_\_\_\_\_\_\_\_\_\_\_\_\_\_\_\_\_\_\_\_\_\_\_\_\_\_\_\_\_\_\_\_\_\_\_\_\_\_\_\_\_\_\_\_\_\_\_\_\_\_\_\_\_\_\_\_\_\_\_\_\_

Fecha de compra:

# COMPAQ

## **Registro de su PC**

Para registrar su PC, visite: **http://register.hp.com**

### **Cómo obtener soporte de HP**

Contamos con una variedad de servicios en línea para ayudarle a encontrar la respuesta a sus preguntas y resolver sus problemas. Acceda a nuestro sitio de servicios en Internet en:

#### **http://www.hp.com/support**

donde encontrará una variedad de útiles recursos de ayuda para atender sus necesidades.

- **1 Acceso a controladores y documentación de productos:** Controladores de productos originales, las últimas actualizaciones y soluciones de problemas de software, información sobre la garantía limitada y documentación de productos.
- **2 Consultas de servicio en línea con un Especialista de soporte de HP:** ¿Quiere tratar un asunto relacionado con la garantía limitada de productos o necesita consultar a un experto técnico? Comuníquese con HP en línea para encontrar la solución en menos tiempo.

### **Ofrecemos soporte adicional**

Si no puede resolver su problema usando los servicios en línea, comuníquese con el Centro de soporte al cliente por teléfono (remítase a la lista de números de contacto). Nuestro equipo de servicio al cliente dedicado y profesionalmente capacitado le proporcionará soporte técnico.

### **Números de contacto**

#### **Soporte técnico**

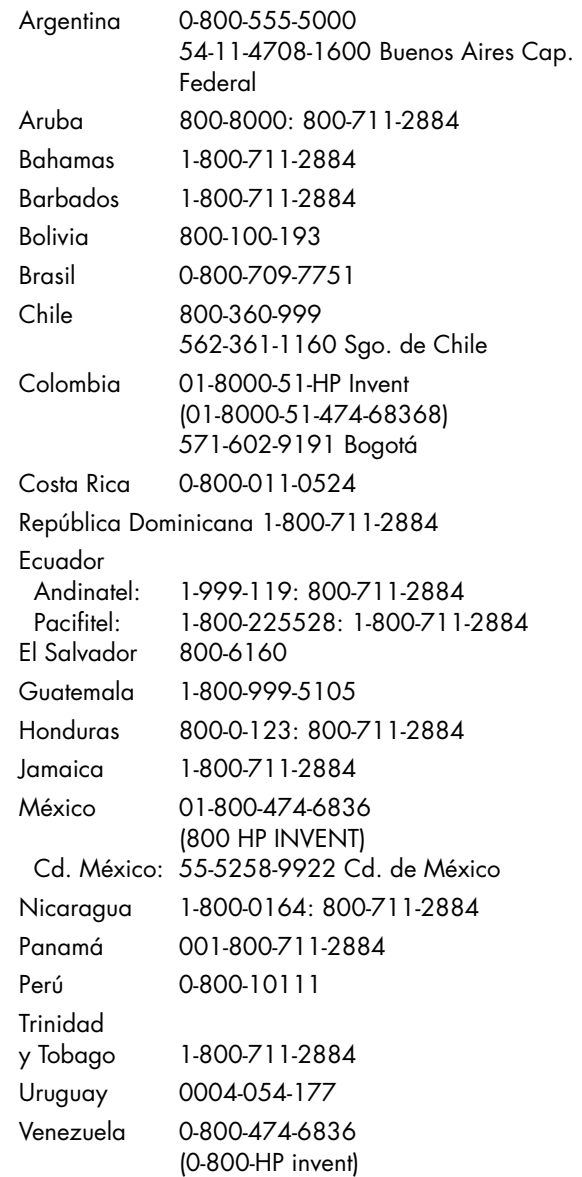

Para soporte técnico sobre el software y el hardware tras vencer el período de garantía, llame al número indicado correspondiente a su país/región.

## **Información sobre la garantía y la licencia**

#### **Centro de Atención al Cliente de HP**

Caracterizado por su facilidad de acceso y utilización, el Centro de atención al cliente de HP representa nuestra promesa de ayudarle a sacar el mayor provecho posible de su PC Compaq Presario. Encontrará lo que busca por Internet, por teléfono, o a través de una tienda minorista de su zona. Y lo encontrará rápido. Asegúrese de registrar su Compaq Presario para que el Centro de atención al cliente de HP le responda más rápidamente y se adelante a sus necesidades de soporte personalizadas.

#### **¿Problemas? HP le brinda ayuda**

Su nueva computadora personal Compaq Presario está diseñada para trabajar desde ahora mismo y por muchos años. Sin embargo, por tratarse de una máquina compleja y potente, a veces las cosas no resultan como se espera. Si eso llegara a pasar con su computadora, en HP estamos preparados para ayudarle.

#### **Qué puede hacer después: llame al Centro de Atención al Cliente**

Si los pasos anteriores no le sirven de ayuda, puede contactarse con una persona experta llamando al Centro de Atención al Cliente en uno de los números indicados anteriormente en esta guía. El teléfono de asistencia técnica para ayudarle a diagnosticar posibles problemas de hardware es gratuito durante el período de garantía del hardware.

#### **Oficinas de Hewlett-Packard América Latina y Caribe Importado y distribuido en México por**

Hewlett -Packard México S. de R.L. de C.V. Prolongación Reforma No. 700 Col. Lomas de Sta. Fe Delegación Álvaro Obregón México, D.F. CP 01210

#### **Centros de servicio y venta de piezas, componentes, refacciones, consumibles y accesorios**

Ciudad de México Melchor Ocampo No. 193 Plaza Galerías 2do. Piso, local 1-05 Col. Verónica Anzures México, D.F. CP 11300 Tel. (55) 5260 3885 Tel. (55) 5260 4998

Ciudad de Guadalajara Niños Héroes No. 2281 Col. Arcos Sur Guadalajara, Jal. CP 44170 Tel. (33) 3615 1543 Tel. (33) 3616 1095

Ciudad de Monterrey Heroico Colegio Militar No 412-A Col. Del Prado Monterrey, Nvo. León CP. 64410 (81) 8375 0963 (81) 8374 1987

#### **Importado y distribuido en Argentina por**

Hewlett-Packard Argentina S.R.L. Montañeses 2150 — (C1428AQH) Ciudad de Buenos Aires, Argentina

#### **Importado y distribuido en Chile por**

Hewlett-Packard Chile Comercial Limitada Mariano Sánchez Fontecilla 310 Piso 12 y 13 Las Condes Santiago, Chile

#### **Importado y distribuido en Colombia por**

Hewlett-Packard Colombia Ltda Carrera 7 No. 99-21 Piso 11 Bogotá, Colombia

#### **Importado y distribuido en Ecuador por**

Hewlett-Packard Ecuador Cia Ltda Av. República del Salvador #1082 y Naciones Unidas Torre París, 4 Piso Edificio Mansión Blanca Quito, Ecuador

#### **Importado y distribuido en Perú por**

Hewlett-Packard Perú S.R.L. Av. Víctor Andrés Belaunde 147 Torre 12, Piso 3, San Isidro Lima 27, Perú

#### **Importado y distribuido en Venezuela por**

Hewlett-Packard de Venezuela, C.C.A. Av. Francisco de Miranda con 2da. Av. De Los Palos Grandes Torre HP, Piso 18 Los Palos Grandes, Caracas 1060 Edo. Miranda, Venezuela

#### **Y si fuese necesario, envíela a reparar**

Si desea saber cuál es el centro de reparaciones más cercano a su domicilio, llámenos y le daremos la información correspondiente. Este servicio es gratuito durante el período de garantía del hardware.

En la siguiente sección, se describen algunas limitaciones y exclusiones de esta garantía, así como también otros datos importantes.

## **Declaración de garantía limitada de Hewlett-Packard**

DURACIÓN DE LA GARANTÍA LIMITADA

hardware

Hardware — Piezas y mano de obra Un año Asistencia técnica telefónica para diagnosticar posibles problemas con el Un año

Hewlett-Packard, bajo la marca comercial de HP o Compaq, le garantiza a usted, el usuario final, a partir de la fecha de compra y durante el período especificado arriba, que el hardware, los accesorios y demás componentes de Compaq están libres de defectos en cuanto a materiales y mano de obra. En caso de que HP reciba alguna notificación de defectos de este tipo durante el período de garantía, HP reparará o reemplazará los productos que efectivamente resulten ser defectuosos.

HP garantiza que después de su compra, el software de Compaq no dejará de ejecutar las instrucciones de programación a causa de defectos en materiales y mano de obra durante noventa (90) días, siempre que dicho software se haya instalado y utilizado adecuadamente. Si durante el período de garantía HP recibe alguna notificación sobre algún defecto de dicho tipo, HP reemplazará el soporte del software cuyas instrucciones de programación no se ejecuten como consecuencia de tales defectos.

HP garantiza la operación de la tarjeta de interfaz de red (NIC) únicamente si ésta ha sido instalada de fábrica por HP, de la siguiente manera: HP se asegurará de que se hayan instalado los controladores correctos y de que la computadora Compaq Presario reconozca la NIC. NO SE BRINDARÁ ASISTENCIA A PROBLEMAS DE CONECTIVIDAD.

Para compras realizadas en Argentina: si en un plazo razonable HP no pudiese reparar algún producto o devolverlo al estado correspondiente a las condiciones garantizadas, el propietario tendrá derecho a un reembolso total o parcial del precio de compra.

Para compras realizadas en otros países o regiones de América Latina, excepto Argentina: si en un plazo razonable HP no pudiese reparar algún producto o devolverlo al estado correspondiente a las condiciones garantizadas, el propietario tendrá derecho al reembolso prorrateado del importe pagado, después de la pronta devolución del producto. Se reembolsará el 100% del precio original de compra si la devolución se realiza dentro de los tres primeros meses de propiedad del producto. Se reembolsará el 85% del precio si la devolución se realiza entre los tres y seis meses de propiedad. Se reembolsará el 55% del precio original de compra si la devolución se realiza entre los seis y nueve meses de propiedad. Se reembolsará el 35% si la devolución se realiza entre los nueve y doce meses de propiedad.

La garantía no es aplicable a defectos resultantes de (a) calibración o mantenimiento impropio o inadecuado, (b) provisiones, software, interfaces o componentes no suministrados por HP, (c) alguna modificación no autorizada o usos indebidos, (d) la existencia de un virus de cualquier origen, (e) la utilización del producto fuera de las especificaciones medioambientales recomendadas para el producto, (f) preparación o mantenimiento inadecuado del entorno de trabajo o (g) catástrofes naturales tales como inundaciones, tornados, rayos, huracanes o terremotos, (h) cuando el producto se hubiese utilizado en condiciones distintas a las normales, (i) cuando el producto no hubiese sido operado de acuerdo con el instructivo de uso que se le acompaña, (j) cuando el producto hubiese sido alterado o reparado por personas no autorizadas por el fabricante nacional, importador o comercializador responsable respectivo.

En el caso de México únicamente aplican los incisos (h), (i)  $y$  (j).

HP NO OTORGA NINGUNA OTRA GARANTÍA NI CONDICIÓN EXPRESA, YA SEA VERBAL O ESCRITA. SIEMPRE DENTRO DE LO PERMITIDO POR LAS LEYES LOCALES, CUALQUIER GARANTÍA O CONDICIÓN IMPLÍCITA DE COMERCIABILIDAD, CALIDAD SATISFACTORIA O ADECUACIÓN A UN PROPÓSITO PARTICULAR SE LIMITARÁ A LA DURACIÓN DE LA GARANTÍA SEGÚN QUEDÓ ANTERIORMENTE ESTABLECIDA. Algunos países, regiones, estados o provincias no permiten limitaciones respecto a la duración de una garantía implícita, por lo que es posible que la limitación o exclusión indicada no sea aplicable en su caso. Esta garantía le brinda derechos legales específicos y es posible que además tenga otros derechos que varían según el país o región, estado o provincia.

La garantía limitada de HP es válida en cualquier país, región o localidad donde HP haya comercializado el producto y tenga un servicio de soporte para el mismo. El nivel de servicio de garantía que reciba puede variar según las normas locales. HP no modificará las características del producto para que funcione en un país o región en el que, por razones legales o normativas, no estaba previsto dicho funcionamiento.

SIEMPRE DENTRO DE LO PERMITIDO POR LAS LEYES LOCALES, LOS RECURSOS JURÍDICOS DE ESTA DECLARACIÓN DE GARANTÍA SERÁN SUS ÚNICOS Y EXCLUSIVOS DERECHOS LEGALES. SALVO EN LO INDICADO ANTERIORMENTE, EN NINGÚN CASO HP O SUS PROVEEDORES SERÁN RESPONSABLES DE LA PÉRDIDA DE DATOS O DE DAÑO ALGUNO DIRECTO, ESPECIAL, INCIDENTAL, CONSECUENTE (INCLUSO DE PÉRDIDA DE GANANCIAS O DE INFORMACIÓN) NI DE OTRA CLASE, YA SEAN DE CARÁCTER CONTRACTUAL, EXTRACONTRACTUAL O DE OTRO TIPO. Algunos países, regiones, estados o provincias no permiten la exclusión o limitación de daños incidentales o consecuentes, por lo que es posible que la limitación o exclusión precedente no pueda ser aplicable en su caso.

Esta garantía es transferible después de la venta.

#### **Responsabilidades del cliente**

Usted es responsable de proteger su información patrimonial y confidencial, así como de utilizar un proceso externo a los productos que permita la restauración de los archivos, datos o programas perdidos o alterados. Usted debe hacer copias de respaldo de todos los datos de su sistema antes de llamar al Centro de atención al cliente de HP. Antes de obtener el servicio de reparación bajo garantía, el cliente es responsable de extraer cualquier componente que se hubiera añadido tras la compra del sistema. HP no se hará responsable de aquellos componentes que el cliente no extraiga.

#### **Obtención de servicio de reparación para hardware cubierto por garantía**

Durante el período de un año de garantía de las piezas y de la mano de obra, la reparación consistirá en llevar la computadora al Centro autorizado tal como se describe a continuación. Para obtener la garantía de reparación, llame a uno de los números telefónicos del Centro de atención al cliente de HP que aparecen en la página anterior.

Los gastos razonables de transporte generados en lugares dentro de la red de servicios de Compaq para dar cumplimiento a esta garantía serán cubiertos por HP.

#### **Servicio al llevar la computadora al Centro autorizado**

El Centro de atención al cliente de HP le indicará cuál es el centro más próximo a su domicilio. Asegúrese de tener a mano un comprobante que demuestre la fecha de compra de su equipo.

### **Sistemas operativos y aplicaciones gratuitos**

HP no proporciona soporte técnico ni una garantía para el software proporcionado bajo licencia pública por terceras partes, incluyendo sistemas operativos o aplicaciones Linux ("software gratuito"). El proveedor de software gratuito brinda soporte técnico para el software gratuito proporcionado con productos de Hardware HP. Por favor, consulte la declaración de soporte técnico para aplicaciones o sistemas operativos gratuitos incluida con su producto de Hardware HP.

## **CONTRATO DE LICENCIA DE USUARIO FINAL**

LEA CUIDADOSAMENTE ESTE DOCUMENTO ANTES DE USAR SU EQUIPO: El presente Contrato de Licencia de Usuario Final ("EULA") es un contrato legal entre (a) usted, el cliente (sea persona física o jurídica) y (b) Hewlett-Packard Company ("HP") que rige el uso de todos los productos de software instalados o puestos a su disposición por HP para uso con su producto HP ('Producto HP') y que no está sujeto a otro contrato de licencia por separado entre usted y HP o sus proveedores. Otros software pueden contener un "EULA" en su documentación disponible por Internet. El término "Producto de Software" significa software de computadora y puede incluir medios, materiales impresos y documentación electrónica o disponible por Internet. Puede ser que una enmienda o apéndice a este EULA acompañe al producto.

LOS DERECHOS DEL PRODUCTO DE SOFTWARE SON OFRECIDOS SÓLO BAJO LA CONDICIÓN DE QUE USTED SE DECLARE DE ACUERDO CON TODOS LOS TÉRMINOS Y CONDICIONES DEL PRESENTE CONTRATO DE LICENCIA DE USUARIO FINAL. AL INSTALAR, COPIAR, DESCARGAR O REALIZAR OTRO USO DEL PRODUCTO DE SOFTWARE, USTED CONCUERDA EN REGIRSE POR LOS TÉRMINOS DEL PRESENTE CONTRATO. SI NO ACEPTA LOS TÉRMINOS DE ESTA LICENCIA, SU ÚNICO RECURSO ES DEVOLVER TODO EL PRODUCTO SIN USAR, (HARDWARE Y SOFTWARE) DENTRO DE 14 DÍAS, PARA EFECTUAR EL REEMBOLSO SEGÚN LOS CRITERIOS DE REEMBOLSO APLICADOS EN EL LUGAR DONDE HAYA REALIZADO SU COMPRA.

1. CONCESIÓN DE LICENCIA. Bajo la condición de que cumpla con los términos y condiciones del presente contrato, HP le concede los siguientes derechos:

a. Uso. Puede utilizar el Producto de Software en una única computadora ("Su computadora"). Si usted ha recibido el producto de software a través de la Internet y éste fue licenciado originalmente para usarlo en más de una computadora, usted puede instalar y utilizar el Producto de Software sólo en estas computadoras. No debe separar las piezas que componen este producto para usarlas en más de una computadora. Usted no posee el derecho de distribuir este Producto. Usted puede cargar el Producto de Software en la memoria temporal (RAM) de su computadora para propósitos de uso del Producto de Software.

b. Almacenamiento. Puede copiar el Producto de Software en la memoria local o en un dispositivo de almacenamiento del producto HP.

c. Copiado. Puede archivar o crear copias de seguridad del Producto de Software, siempre que la copia contenga los avisos de licencia del Producto de Software original y que sea usada sólo para propósitos de copia de seguridad.

d. Reserva de Derechos. HP y todos sus proveedores se reservan todos los derechos no expresamente concedidos al cliente en el presente contrato.

e. Software gratuito. No obstante los términos y condiciones del presente contrato, son concedidas al cliente todas y cada una de las partes del Producto de Software que constituyen software de licencia ajena a HP o software proporcionado bajo licencia pública por terceros ("Freeware"), bajo los términos y condiciones del contrato de licencia de software que acompaña a dicho Software gratuito sea en la forma de un contrato separado, una licencia en formato pequeño de la envoltura o una licencia en formato electrónico aceptada en el momento de descargarla. El uso del Software gratuito por su parte estará completamente regido por los términos y condiciones de dicha licencia.

f. Solución de recuperación. Cualquier solución de recuperación de software suministrada con/para su producto HP, ya sea como solución basada en una unidad de disco duro, como una solución de recuperación basada en medios externos (por ejemplo, disquete, CD o DVD) o como solución similar que le haya sido entregada de otra forma, puede ser usada solamente para restaurar el disco duro del producto HP con/para el cual se compró originalmente la solución de recuperación. El uso de los software de los sistemas operativos de Microsoft contenidos en esta solución de recuperación se regirá por el Contrato de licencia de uso de Microsoft.

2. ACTUALIZACIONES. Para utilizar el Producto de Software identificado como actualización, debe primero obtener la licencia para el Producto de Software original identificado por HP como habilitado para la actualización. Después de la actualización, no puede usar más el Producto de Software original que sirve de base para la habilitación de la actualización.

3. SOFTWARE ADICIONAL. El presente contrato se aplica a actualizaciones o suplementos al Producto de Software original proporcionado por HP, a no ser que HP

provea otros términos junto con la actualización o el suplemento. En caso de que haya conflicto entre estos términos, los otros términos prevalecerán.

#### 4. TRANSFERENCIA.

a. Terceros. El usuario inicial del Producto de Software puede realizar una transferencia del Producto de Software, una única vez, a otro usuario final. La transferencia debe incluir todas las piezas, medios, materiales impresos que componen el producto, el presente contrato y, si fuese aplicable, el Certificado de Autenticidad. La transferencia no debe ser una transferencia indirecta, como una consignación. Antes de la transferencia, el usuario final que recibe el producto transferido debe concordar con todos los términos del presente contrato. Con la transferencia del Producto de Software, su licencia expira automáticamente.

b. Restricciones. Usted no puede alquilar, arrendar o prestar el Producto de Software o utilizarlo en sistemas computacionales compartidos para uso comercial o gubernamental. No puede otorgar sublicencias, ceder o transferir la licencia o el Producto de Software excepto como se dispone expresamente en el presente contrato.

5. DERECHOS DE PROPIEDAD. Todos los derechos de propiedad del Producto de Software y de la documentación del usuario pertenecen a HP o a sus proveedores y están protegidos por ley, incluyendo pero no limitándose a derechos de autor, secreto comercial y leyes de marca comercial en los Estados Unidos, así como otras leyes vigentes y disposiciones de tratados internacionales. Usted no debe retirar cualquier identificación del producto, avisos de derechos de autor o restricciones de licencia de uso del Producto de Software.

6. LIMITACIÓN SOBRE INGENIERÍA INVERSA. Usted no puede aplicar ingeniería inversa, decompilar o desensamblar el Producto de Software, excepto y sólo en la medida que el derecho de hacerlo sea ordenado bajo las leyes vigentes no obstante esta limitación o sea expresamente dispuesto en el presente contrato.

7. TÉRMINO. El presente contrato queda en vigencia a no ser que sea rescindido o rechazado. Este documento también expirará al cumplirse las condiciones establecidas en otras partes del presente contrato o si no cumple con algún término o condición del mismo.

8. CONSENTIMIENTO DEL USO DE DATOS. Usted acuerda que HP y sus afiliados están autorizados a recoger y usar información técnica que usted proporcione en relación con servicios de soporte relativos al Producto de Software. HP se compromete a no usar esta información de forma que lo identifique personalmente, excepto en la medida en que sea necesario para brindar tales servicios.

9. LIMITACIÓN DE GARANTÍAS. EN TODO LO QUE PERMITA LA LEY VIGENTE, HP Y SUS PROVEEDORES PROPORCIONAN EL PRODUCTO DE SOFTWARE "TAL CUAL" Y CON TODOS SUS DEFECTOS, Y, POR MEDIO DE ESTE INSTRUMENTO, NIEGAN OTRAS GARANTÍAS Y CONDICIONES, SEAN EXPLÍCITAS, IMPLÍCITAS O ESTATUTARIAS, INCLUYENDO PERO SIN LIMITARSE A GARANTÍAS DE TÍTULO Y SIN INFRACCIÓN, GARANTÍAS IMPLÍCITAS, OBLIGACIONES O CONDICIONES DE COMERCIALIZACIÓN, DE ADECUACIÓN A UN PROPÓSITO PARTICULAR Y DE FALTA DE VIRUS, EN RELACIÓN CON EL PRODUCTO DE SOFTWARE. Algunos estados o jurisdicciones no permiten la exclusión de garantías implícitas o limitaciones con respecto a la duración de tales garantías, de modo que la limitación de garantías antes mencionada no se aplica a usted en toda su extensión.

10. LIMITACIÓN DE RESPONSABILIDAD. No obstante cualesquiera daños en que pueda incurrir, la responsabilidad completa de HP y de sus proveedores, bajo la disposición del presente contrato y su único recurso legal en el futuro, estará limitada a la cantidad realmente pagada por usted por el Producto de Software de forma independiente o a U.S.\$5.00. EN TODO LO QUE PERMITA LA LEY VIGENTE, EN NINGÚN CASO HP O SUS PROVEEDORES SERÁN RESPONSABLES POR DAÑOS ESPECIALES, INCIDENTALES, INDIRECTOS O DIRECTOS (INCLUYENDO PERO SIN LIMITARSE A DAÑOS POR LUCRO CESANTE O INFORMACIÓN CONFIDENCIAL O DE OTRA ÍNDOLE, POR INTERRUPCIÓN DE NEGOCIOS, POR DAÑOS PERSONALES, POR PÉRDIDA DE LA PRIVACIDAD QUE RESULTEN O ESTÉN RELACIONADOS DE ALGUNA MANERA CON EL USO DEL PRODUCTO DE SOFTWARE O SU INCAPACIDAD DE USO O EN LO RELACIONADO CON LA DISPOSICIÓN DEL PRESENTE CONTRATO, INCLUSIVE EN EL CASO DE QUE HP O SU PROVEEDOR HAYAN SIDO ADVERTIDOS DE LA POSIBILIDAD DE TALES DAÑOS E INCLUSIVE SI EL RECURSO FRACASA EN SU PROPÓSITO ESENCIAL.) Algunos estados o jurisdicciones no permiten la exclusión o limitación de daños incidentales o directos, en tal caso la limitación o exclusión de responsabilidad antes mencionada no se aplica a usted.

11. CLIENTES GUBERNAMENTALES EN LOS ESTADOS

UNIDOS. Conforme FAR 12.211 y 12.212, el Software de Computadora Comercial, la Documentación de Software de Computadora y los Datos Técnicos para Elementos Comerciales son licenciados ante el gobierno de los Estados Unidos bajo la licencia comercial estándar de HP.

#### 12. CONFORMIDAD CON LAS LEYES DE

EXPORTACIÓN. Deberá cumplir con todas las leyes y normas de los Estados Unidos y de otros países ("Leyes de exportación ») que aseguren que el Producto de Software no será (1) exportado, directa o indirectamente, violando las Leyes de Exportación, o (2) usado para un propósito prohibido por tales leyes, incluyendo, sin limitación, la proliferación de armas nucleares, químicas o biológicas.

13. CAPACIDAD Y AUTORIDAD PARA LA FIRMA DEL CONTRATO. Usted declara que tiene la mayoría de edad en la localidad de su residencia y, si resulta aplicable, que está debidamente autorizado por su empleador para acordar este contrato.

14. LEYES APLICABLES. El presente contrato está regido por las leyes del Estado de California, EE.UU.

15. CONTRATO COMPLETO. El presente contrato (incluyendo cualquier apéndice o enmienda establecida en el mismo y que está incluida con el Producto HP) es el contrato completo entre usted y HP en lo relativo al Producto de Software y sustituye cualesquiera comunicaciones, proposiciones y declaraciones anteriores o actuales, orales o escritas, relativas al Producto de Software o de otra materia cubierta por el presente documento. En la medida en que los términos de los criterios o programas para servicios de soporte de HP entren en conflicto con los términos del presente instrumento, prevalecerán los términos del presente contrato.

Revisión 10/03

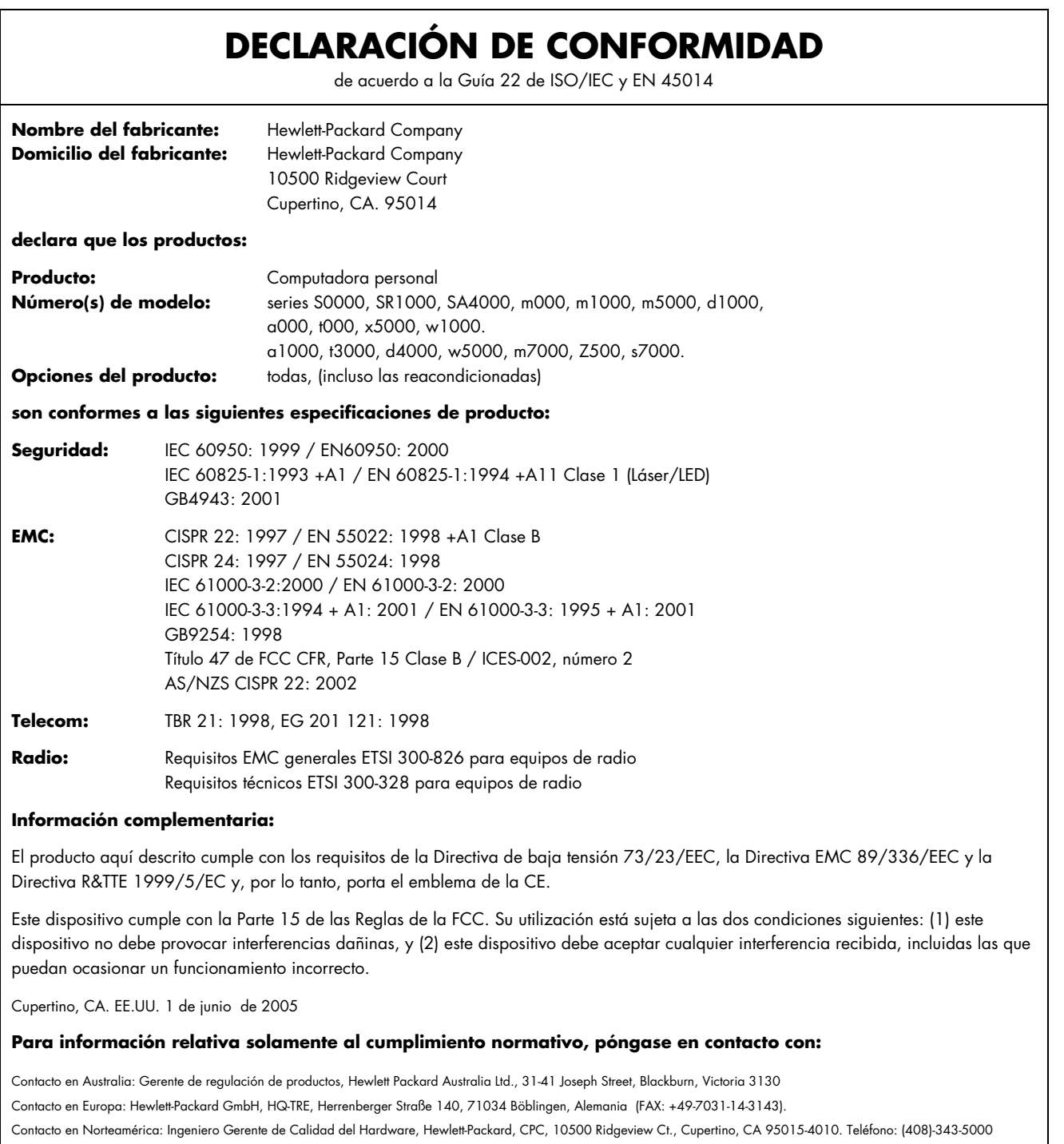

 $\mathsf{I}$ 

## **Especificaciones de funcionamiento**

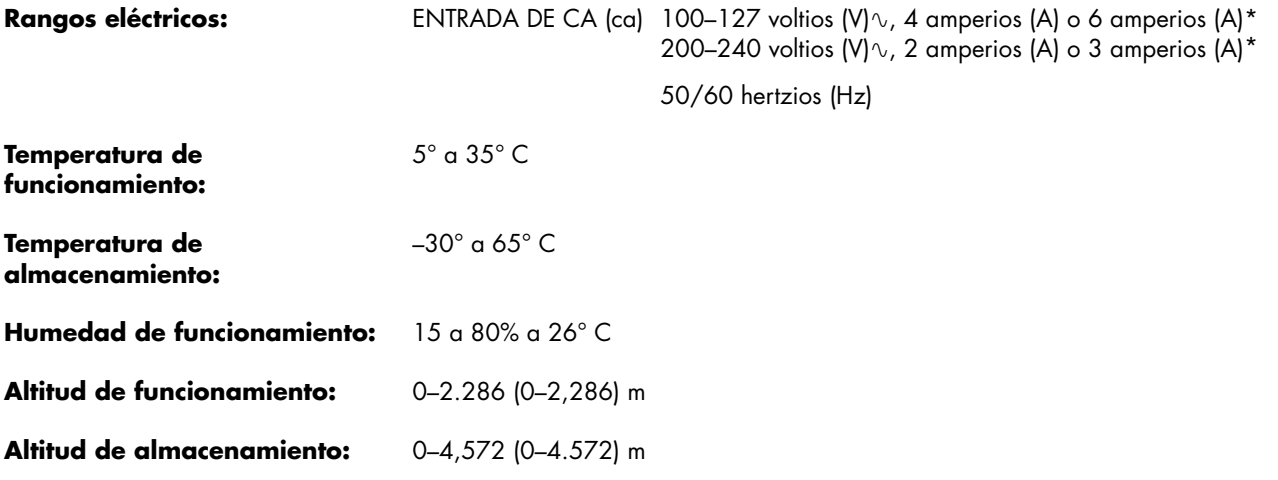

\*Consulte la etiqueta de regímenes que se encuentra en la parte trasera de su PC para determinar el régimen nominal eléctrico exacto.

## **Información sobre cumplimiento normativo y de seguridad**

**ADVERTENCIA: El texto resaltado de esta manera indica que no seguir las instrucciones puede producir lesiones personales o incluso la muerte.**

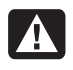

**ADVERTENCIA: La PC es pesada; para moverla a otro lugar, no olvide seguir siempre los principios de ergonomía.** 

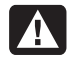

**ADVERTENCIA: Lea la "Información adicional de seguridad" más adelante en este documento antes de instalar y conectar la computadora a un sistema de alimentación eléctrica.** 

Este producto se entrega con baterías. Cuando se agoten, en vez de desecharlas guárdelas como pequeños residuos químicos.

#### **Cumplimiento de la norma ENERGY STAR®**

Los productos marcados con el logotipo de ENERGY STAR® en el embalaje cumplen con las directrices de la Agencia de Protección del Medio

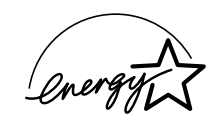

Ambiente de EE.UU. ENERGY STAR® respecto al uso eficiente de la energía.

Los productos con la etiqueta ENERGY STAR® están diseñados para utilizar menos energía, por lo que contribuyen a ahorrar dinero en las facturas de electricidad y a proteger el medio ambiente.

ENERGY STAR® es una marca registrada propiedad del gobierno de EE.UU.

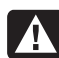

**ADVERTENCIA: Al hacer uso de este dispositivo, hay que observar siempre precauciones básicas de seguridad para reducir el riesgo de incendio, descargas eléctricas y lesiones, incluido lo siguiente:** 

- **No utilice este producto cerca del agua, como por ejemplo, cerca de una bañera, lavabo, fregadero de cocina o lavadero, en un sótano húmedo o cerca de una piscina.**
- **Evite el uso de este producto durante tormentas eléctricas. Puede haber riesgo remoto de que ocurran descargas eléctricas debido a un rayo.**
- **No utilice este producto para informar sobre una fuga de gas en las inmediaciones de la misma.**
- **Siempre desconecte el cable del módem antes de abrir la cubierta del equipo o tocar un cable del módem sin aislamiento, enchufe o componente interno.**
- **Si este producto no se entregó con un cable de línea telefónica, utilice sólo un cable de telecomunicaciones nº 26 AWG o mayor para reducir el riesgo de incendio.**
- **No enchufe un cable del módem o teléfono en el receptáculo de la tarjeta de interfaz de red (NIC, por sus siglas en inglés).**

#### **GUARDE ESTAS INSTRUCCIONES**

#### **Información adicional de seguridad**

Este producto no ha sido evaluado para la conexión a un sistema de energía "IT" (un sistema de distribución de CA (ca) sin conexión a tierra directa, de acuerdo con IEC 60950).

#### **Advertencia de seguridad de electricidad de CA (ca)**

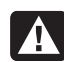

**ADVERTENCIA: Instale la computadora cerca de una toma de corriente alterna. El cable de alimentación de corriente alterna es el medio principal de desconexión de su PC y debe estar siempre al alcance. Para su seguridad, el cable de alimentación que se le proporcionó con la PC tiene una toma de tierra. Utilice siempre el cable de alimentación con una toma de corriente con instalación de tierra para evitar el riesgo de descarga eléctrica.** 

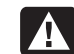

**ADVERTENCIA: Su PC incluye un selector de voltaje para sistemas de alimentación de CA (ca) de 115 voltios (V)**∿ **o 230 voltios (V)**∿**. El selector de voltaje está ajustado al voltaje correspondiente al país/región donde se vendió originalmente. Si mueve el interruptor de selección de voltaje a la posición incorrecta, pueden producirse daños en la PC y, además, se anulará cualquier garantía implícita.** 

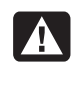

**ADVERTENCIA: Para reducir la posibilidad de descargas eléctricas a través de la red telefónica, conecte su computadora al enchufe de corriente alterna antes de conectarla a la línea telefónica. Desconecte también la línea telefónica antes de desconectar la computadora de la toma de corriente alterna.** 

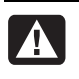

**ADVERTENCIA: Desconecte siempre el cable del módem del sistema telefónico cuando instale o quite la cubierta de la computadora.** 

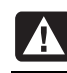

**ADVERTENCIA: No encienda la computadora si la cubierta está quitada.** 

**ADVERTENCIA: Por su seguridad, desconecte**  41. **siempre la PC de su fuente de alimentación y de cualquier sistema de telecomunicaciones (como líneas telefónicas), redes o módems, antes de llevar a cabo alguno de los procedimientos de reparación. De lo contrario, pueden producirse daños personales o daños en el equipo. Dentro de la fuente de alimentación y del módem de este producto hay niveles peligrosos de voltaje.** 

#### **Precaución con la batería de litio**

**ADVERTENCIA: La PC usa una batería de litio de tipo CR2032. Si la batería se reemplaza incorrectamente puede producirse una explosión. Utilice sólo el tipo de batería recomendado por el fabricante o uno equivalente. Deseche las baterías usadas respetando las instrucciones del fabricante.** 

#### **Declaración respecto a la seguridad del sistema láser Producto de Clase 1 de baja emisión**

Las unidades de CD y DVD contienen un sistema láser y están clasificadas como "Producto láser clase 1" bajo el estándar de radiación del Departamento de Salud y Servicios Humanos de los Estados Unidos (DHHS, por sus siglas en inglés) de acuerdo con la Ley de Control de Radiación para la Seguridad y la Salud de 1968.

En caso de que la unidad precise mantenimiento, póngase en contacto con un centro de servicio autorizado.

**ADVERTENCIA: El uso de procedimientos de control, ajuste o rendimiento diferentes de los especificados en la guía** *Actualización y reparación de la PC***, puede ocasionar una exposición peligrosa a la radiación. Para prevenir la exposición directa al rayo láser, no intente abrir las cubiertas de las unidades de CD o DVD.** 

#### **Etiqueta de producto láser**

La etiqueta siguiente o una equivalente están ubicadas en la superficie de los productos láser:

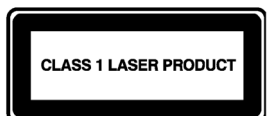

Esta etiqueta indica que el producto está clasificado como PRODUCTO LÁSER DE CLASE 1. Esta etiqueta aparece en un dispositivo láser instalado en su producto.

#### **Protección de los conectores de antena de TV** *Conexión a tierra de la antena de televisión externa*

Si conecta una antena o un sistema de cable externos a su computadora, asegúrese de que la antena o el sistema de cable disponga de una toma de tierra para protegerse contra variaciones de voltaje y acumulación de carga estática. El Artículo 810 del Código Nacional Eléctrico, ANSI/NFPA 70, proporciona información relativa a la instalación a tierra física del mástil y de la estructura de soporte, la instalación a tierra física del cable de entrada a la unidad de descarga de antena, tamaño de los conductores a tierra, la ubicación de la unidad de descarga de antena, la conexión de electrodos a tierra y a los requisitos de dichos electrodos.

Printed in

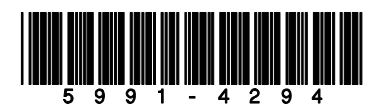

#### *Protección contra rayos*

Para agregar protección a cualquier producto durante una tormenta eléctrica o cuando lo deje desatendido o no lo utilice durante mucho tiempo, desconecte el producto de la toma de corriente y desconecte la antena o sistema de cable. Esto evitará daños al producto debidos a rayos o variaciones de voltaje.

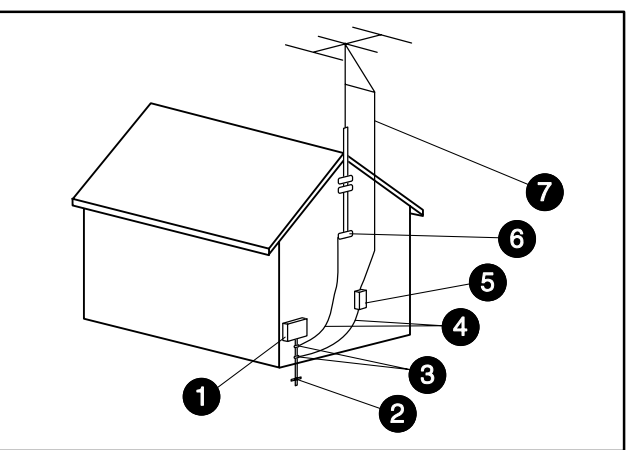

Conexión a tierra de la antena

Conexión a tierra de la antena

| Referencia              | Componente de conexión a tierra                                                        |
|-------------------------|----------------------------------------------------------------------------------------|
|                         | Equipo de suministro eléctrico                                                         |
| 2                       | Electrodos de conexión a tierra de la alimentación<br>eléctrica (NEC Art 250, Parte H) |
| $\mathbf{3}$            | Toma de tierra                                                                         |
| $\overline{\mathbf{4}}$ | Conductores de conexión a tierra (NEC Sección 810-21)                                  |
| 5                       | Unidad de descarga de la antena (NEC Sección 810-20)                                   |
| 6                       | Toma de tierra                                                                         |
|                         | Cable de antena                                                                        |

#### *Cables de corriente*

Un sistema de antena externo no debe estar próximo a los cables de corriente u otros cables o circuitos de energía eléctrica, o donde pueda caer sobre dichos cables o circuitos.

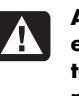

**ADVERTENCIA: Al instalar un sistema de antena externo, se debe tener mucho cuidado de no tocar los cables o circuitos de corriente, ya que podría ser mortal.** 

La información de este documento está sujeta a cambios sin previo aviso.

Copyright © 2004–2006 Hewlett-Packard Development Company, L.P.